# **KiCad Library Formats**

The main purpose of this document is to cover the format of the schematic and footprint libraries of the KiCad EDA suite. KiCad itself also comes with documentation on the file formats. The purpose of this document is to *update* that original documentation, but not to replace it.

# **Symbol Library Format**

The symbol library uses two files per library: a ".lib" file with the definition and drawing of the symbol and a ".dcm" file with descriptions and keywords. According to comments in the KiCad source code, it is planned to merge these files in a future version.

All dimensions are in mil, and angles in  $0.1<sup>th</sup>$  of a degree. The positive vertical axis is pointing up (so the inverse of native display coordinates).

Lines in the library that start with a "#" are comments.

#### **Header and trailer**

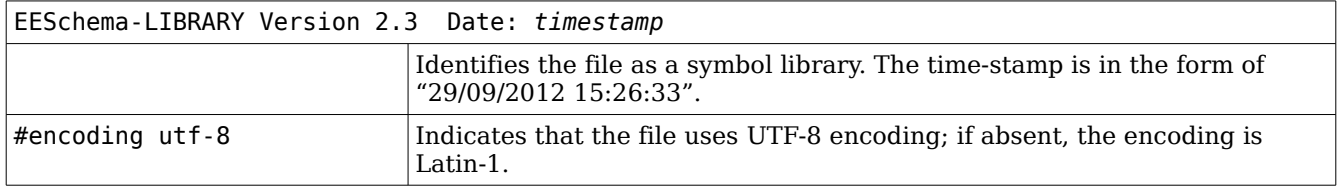

The library file ends with "#End Library" on a single line. Note that this is a comment, so libraries do not have a true trailer.

#### **Symbols**

Each symbol starts with a "DEF" line, with a name and a series of parameters. The symbol definition ends with "ENDDEF" (on a line of its own). In between, are field definitions and a section with the drawings and pin definitions.

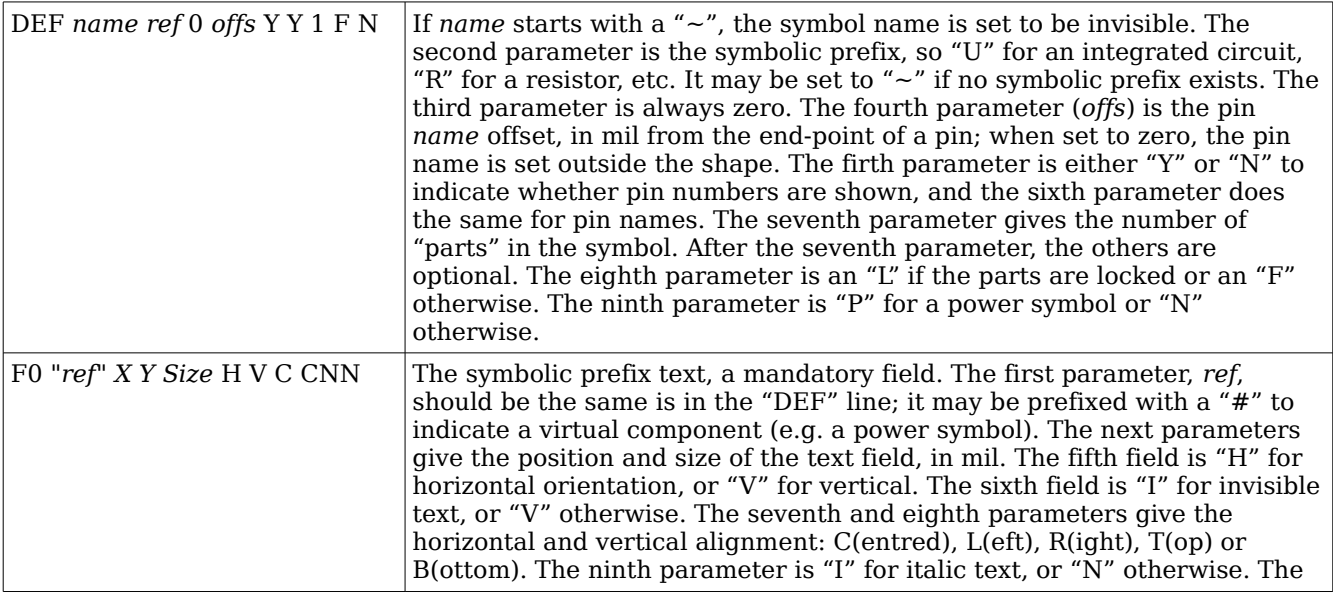

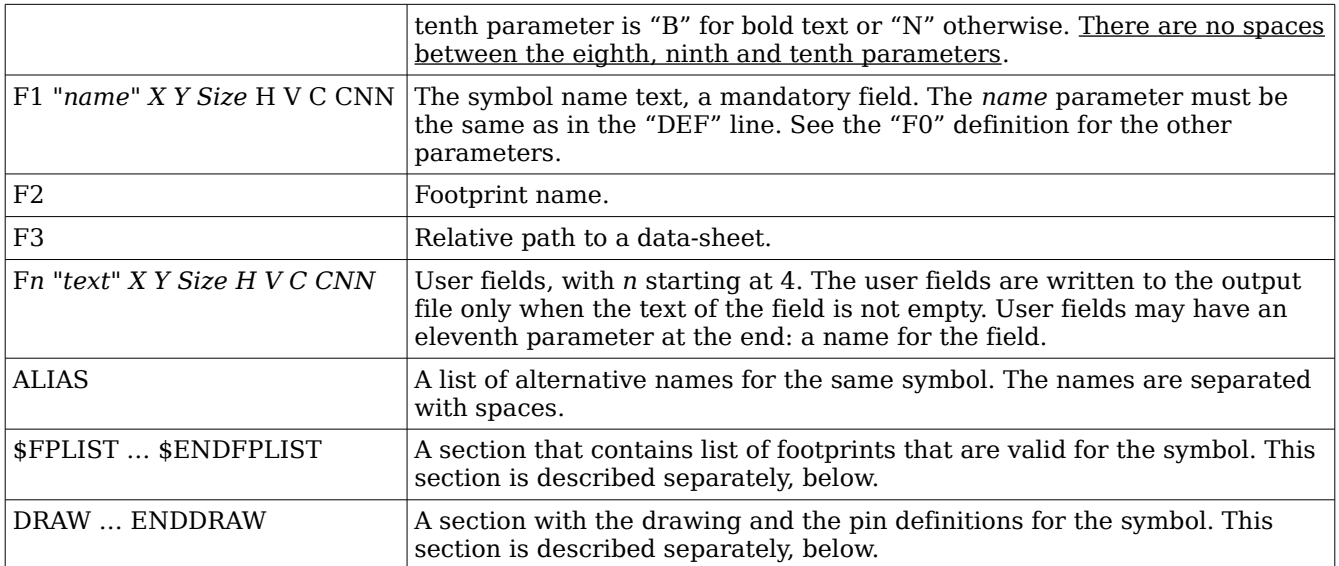

#### **Footprint filter section**

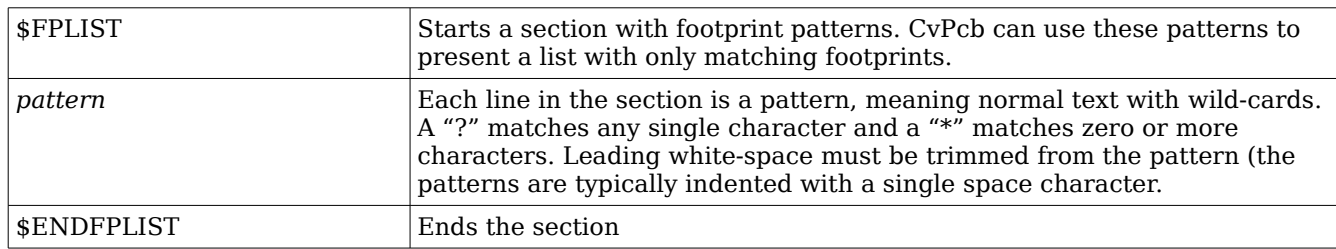

#### **Drawing section**

A few parameters are common to all shapes. The *part* parameter indicates which of the parts the shape applies to, or zero if it applies to all shapes (this relates to symbols that have multiple parts). The *dmg* parameter stands for a "De Morgan alternate shape", and gives the unit number to which this shape applies, or zero if it applies to both units. The *pen* parameter is the thickness of the pen; when zero, the default pen width is used. The *fill* parameter is "f" for a filled shape in the background colour, "F" for a filled shape in the pen colour, or "N" for an unfilled shape.

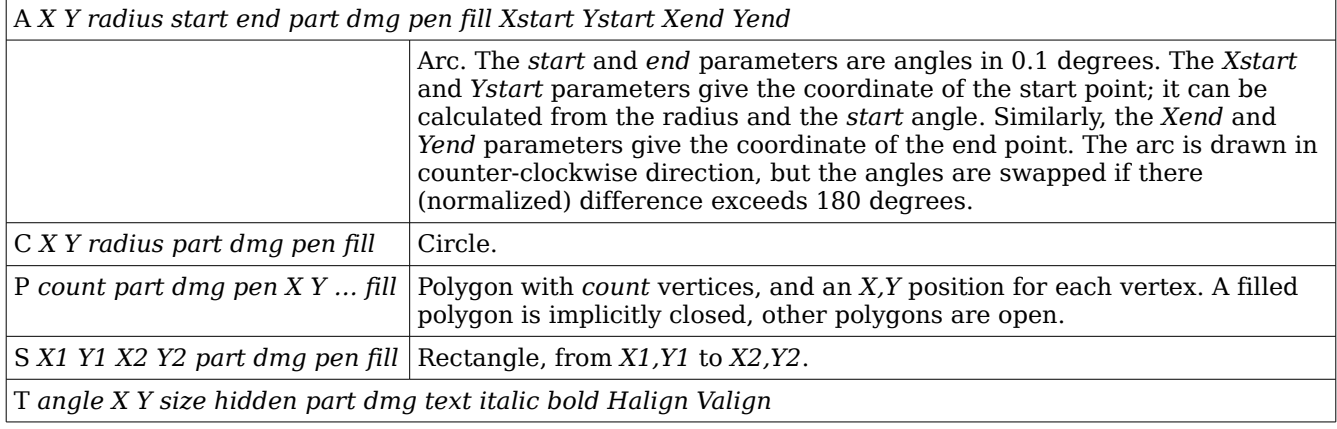

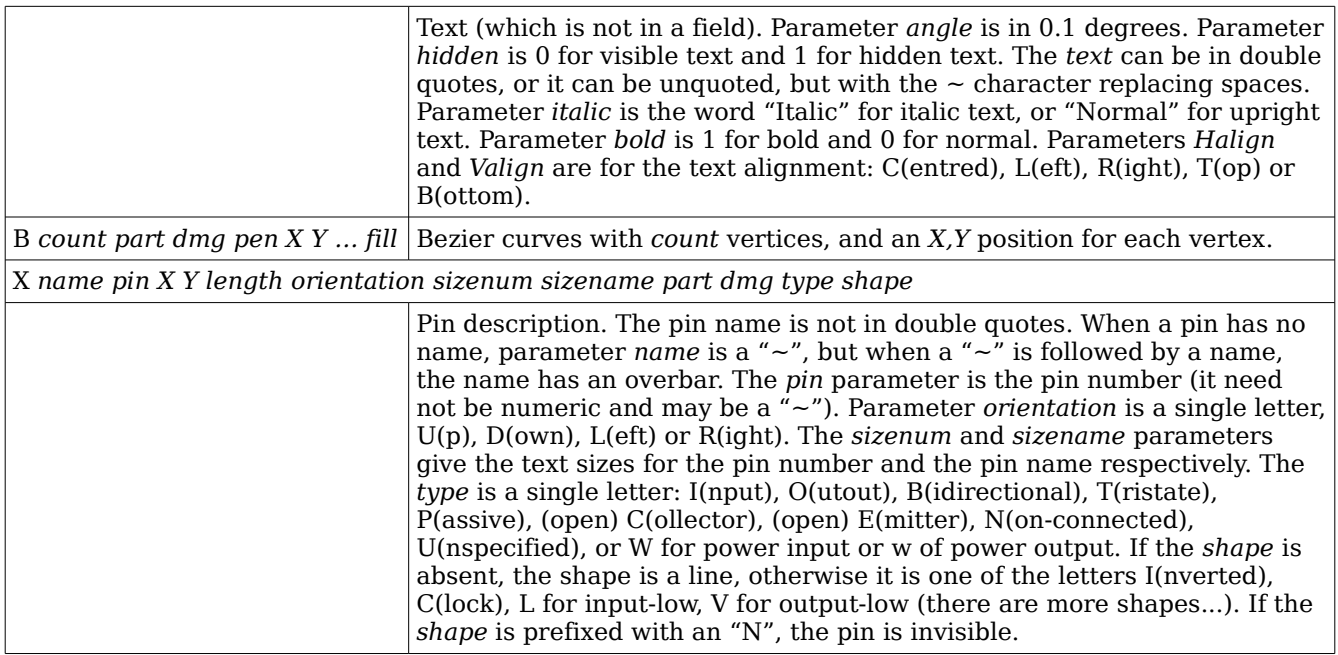

### **Documentation file**

The description for a schematic symbol is in a separate file, with the same name as the library, but the extension ".dcm". If a symbol lacks the description, list of keywords and documentation file, no entry for that component is present in the documentation file.

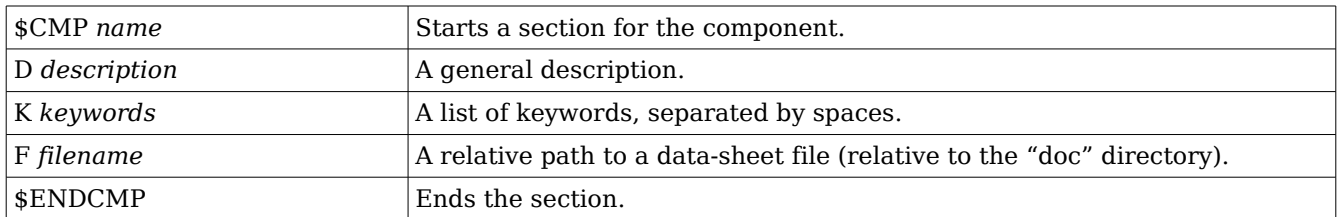

# **Footprint Library Format**

The "legacy" file format is a file with the extension ".mod" and which contains a series of footprint definitions, plus an index. The original version of the format specified dimensions in *decimil* (1/10<sup>th</sup> of a mil). This was also the internal unit of KiCad. Later versions of KiCad used nanometres as the internal unit, and in the file format, dimensions were specified in millimetres. The footprint library format still identifies itself as "version 1", but there appears the setting "Units mm" in the file before the index. In both legacy file formats, angles are in  $1/10^{th}$  of a degree; so a value of 900 specifies an angle of 90 degrees.

The new library format is based on the file system and data in "s-expressions". The library is a directory (not a file); to get an index of the library, you browse the directory, and filenames are the symbol names, The s-expressions are a format with sections enclosed in parentheses. Dimensions in the s-expressions format is in millimetres and angles are in degrees.

In both the legacy and s-expression formats, the positive vertical axis points down.

### **Legacy footprint library format**

The legacy library format starts with a header. This is followed by an index, and then a list of "modules".

#### **Header & trailer**

The first line in a library identifies the file as a legacy footprint library and indicates the date and time of the last modification. The line may be followed by lines containing additional settings.

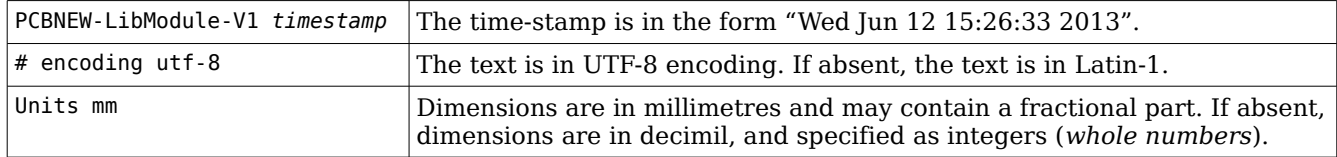

The library ends with "\$EndLIBRARY" on a separate line.

#### **Index**

The index starts with a line "\$INDEX" and ends with "\$EndINDEX". Between the start and the end is a list of symbol names, one per line. KiCad sorts the index with a case-sensitive alphabetical sorting order, but sorting is probably not required.

#### **Modules**

The list of modules starts below the index. Each module starts with:

\$MODULE symbolname

and ends with

\$EndMODULE symbolname

The "symbolname" must be the name of the symbol, and it must appear in the index.

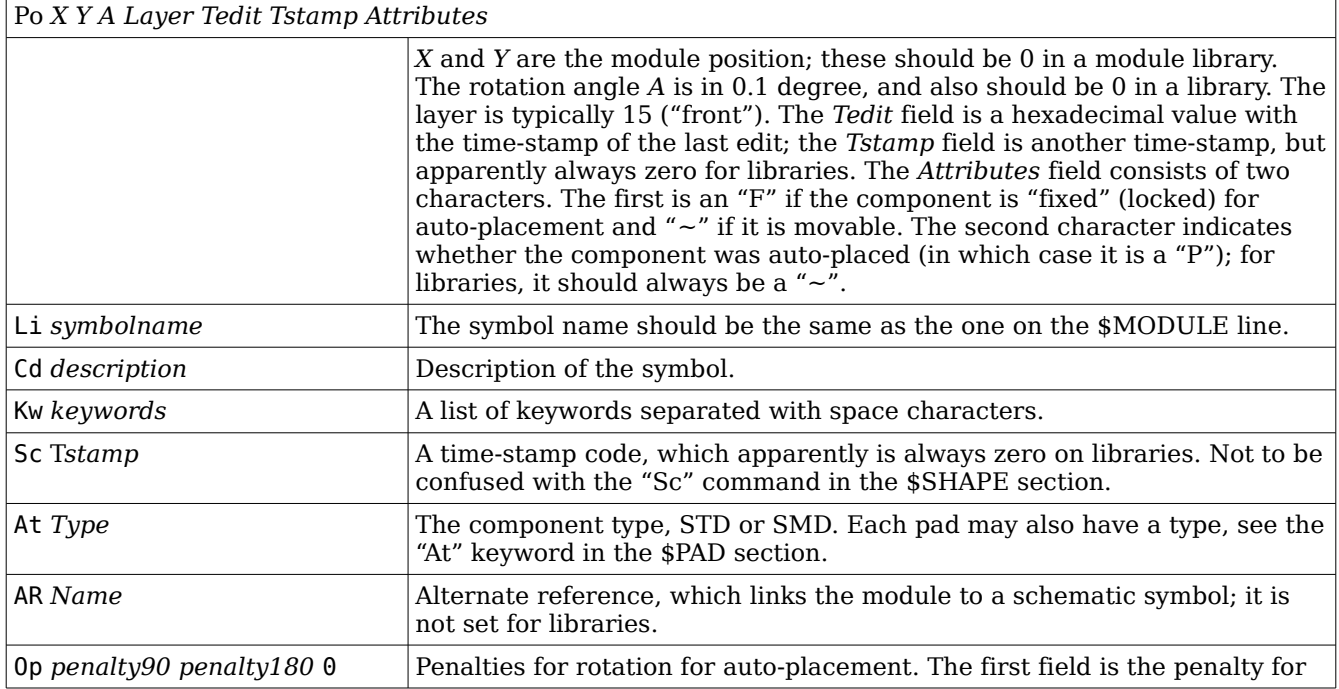

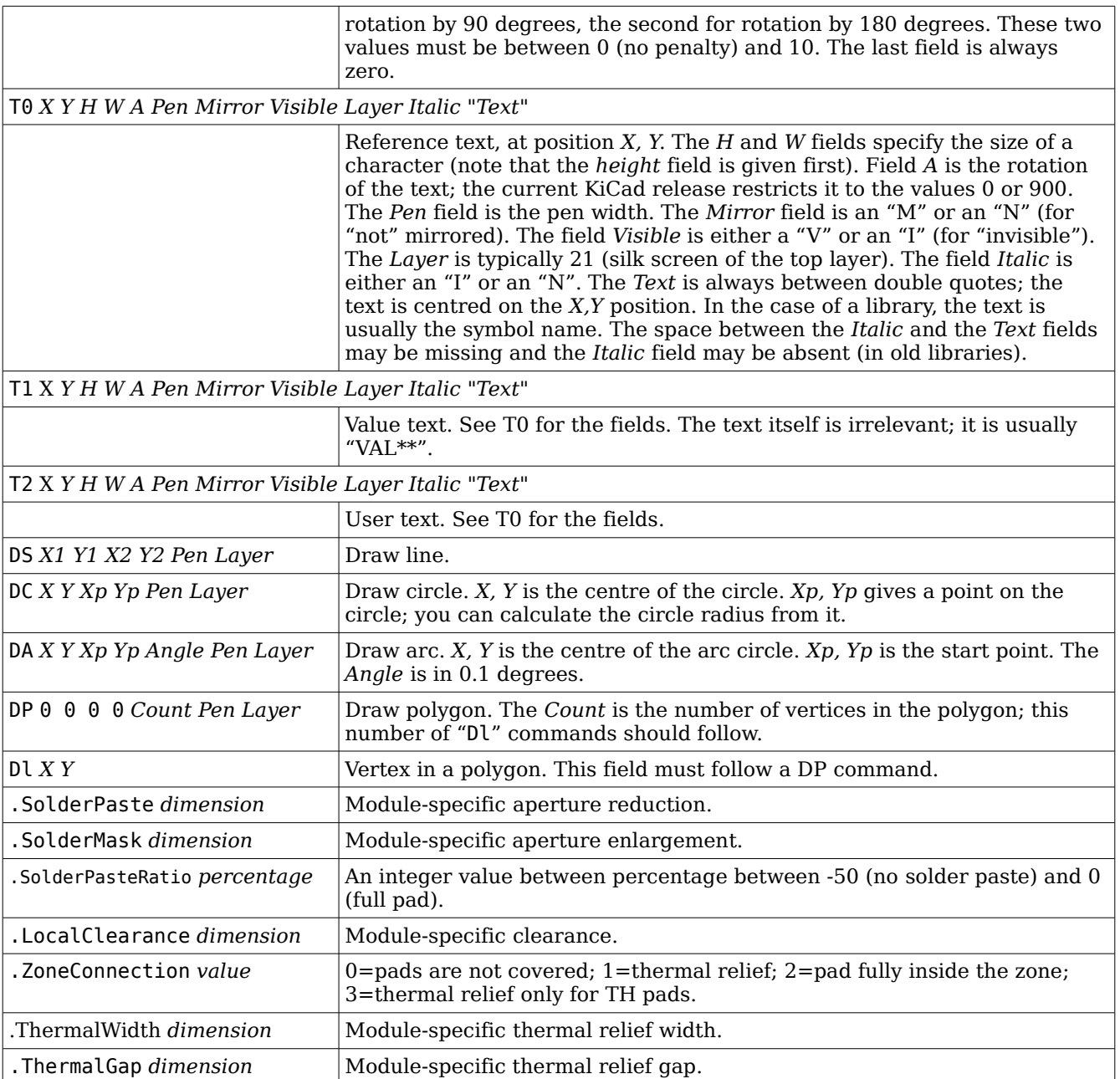

#### **Pad descriptions**

There is a pad description section for each pad. The section starts with the keyword "\$PAD" on a line of its own, and ends with the keyword "\$EndPAD" on a line of its own. Between these two, the following definitions appear.

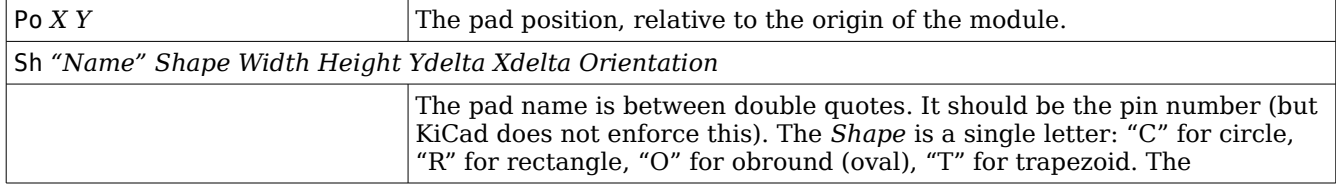

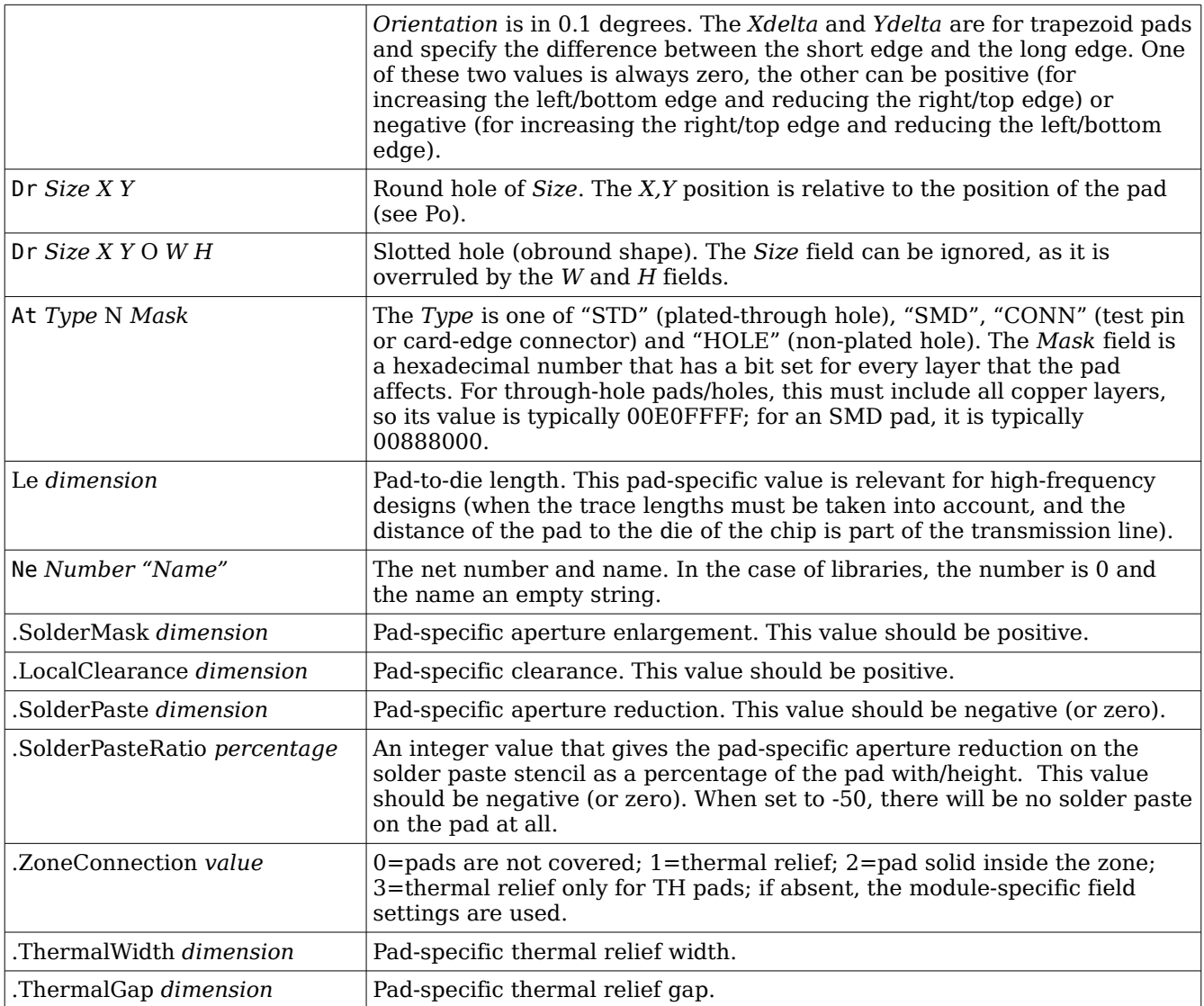

#### **3-D shape**

A 3-D shape is optional. It starts with "\$SHAPE3D" and ends with "\$EndSHAPE3D". Between these, the following commands should be present.

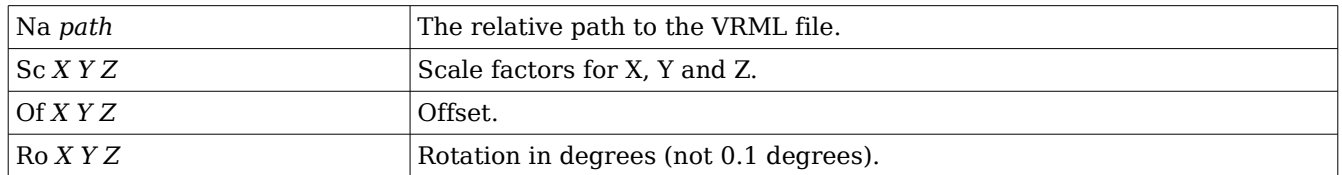

# **S-Expression libraries**

A library is s-expression format is a directory. Each footprint definition is a file; the footprint name is the filename. As a result, footprint names may not contain characters as a slash or the backslash (as these cannot appear in a valid filename).

The s-expression consists of "(keyword value-list)" sections, where the "value list" is a list of items separated by white-space. Each item may be a single word or quoted string, or it may be a nested s-expression (i.e. another "keyword value-list" tuple between parentheses). The nesting may be arbitrarily deep. The s-expressions format is free-format (as opposed to the legacy format, which is line-based), but there should not appear white-space immediately after an opening parenthesis.

The keywords are always lower case. Texts in the file use UTF-8 encoding (but keywords use only the ASCII subset).

When items in a value list are a single word or number, the item need not be between double quotes. Empty strings must be appear like "". Items must be between double quotes if they contain white-space (including line breaks), the characters "(", ")", "{", "}", "%", "#" or "-" (with the exception that a "-" at the start of the string does not require the string to be quoted). Line breaks and special characters need to be escaped, so for a newline, you would write "\n". A double quote inside a quoted string may either be doubled or escaped.

The "#" character starts a comment that runs up to the end of the line.

All dimensions are in millimetres; angles are in degrees.

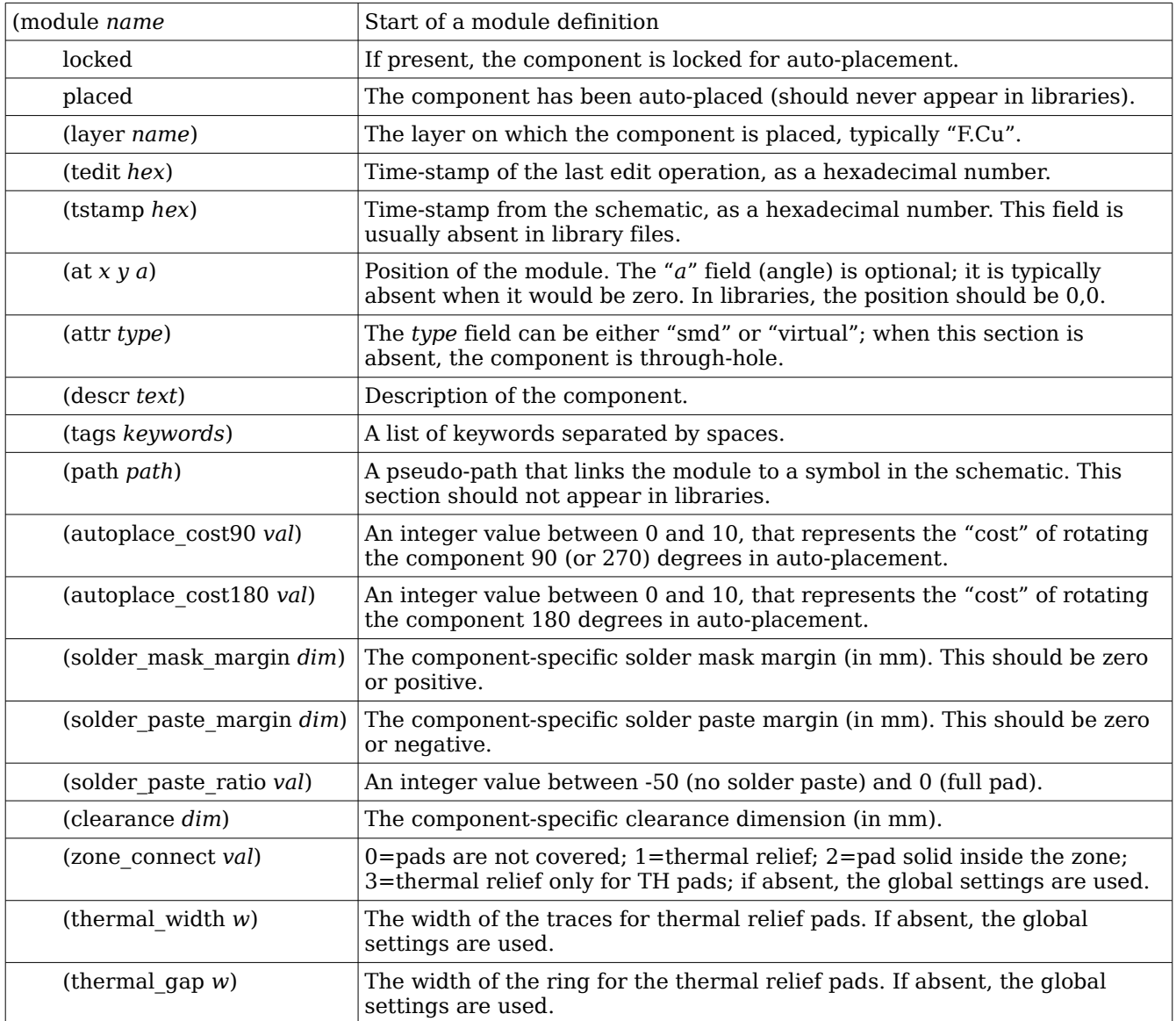

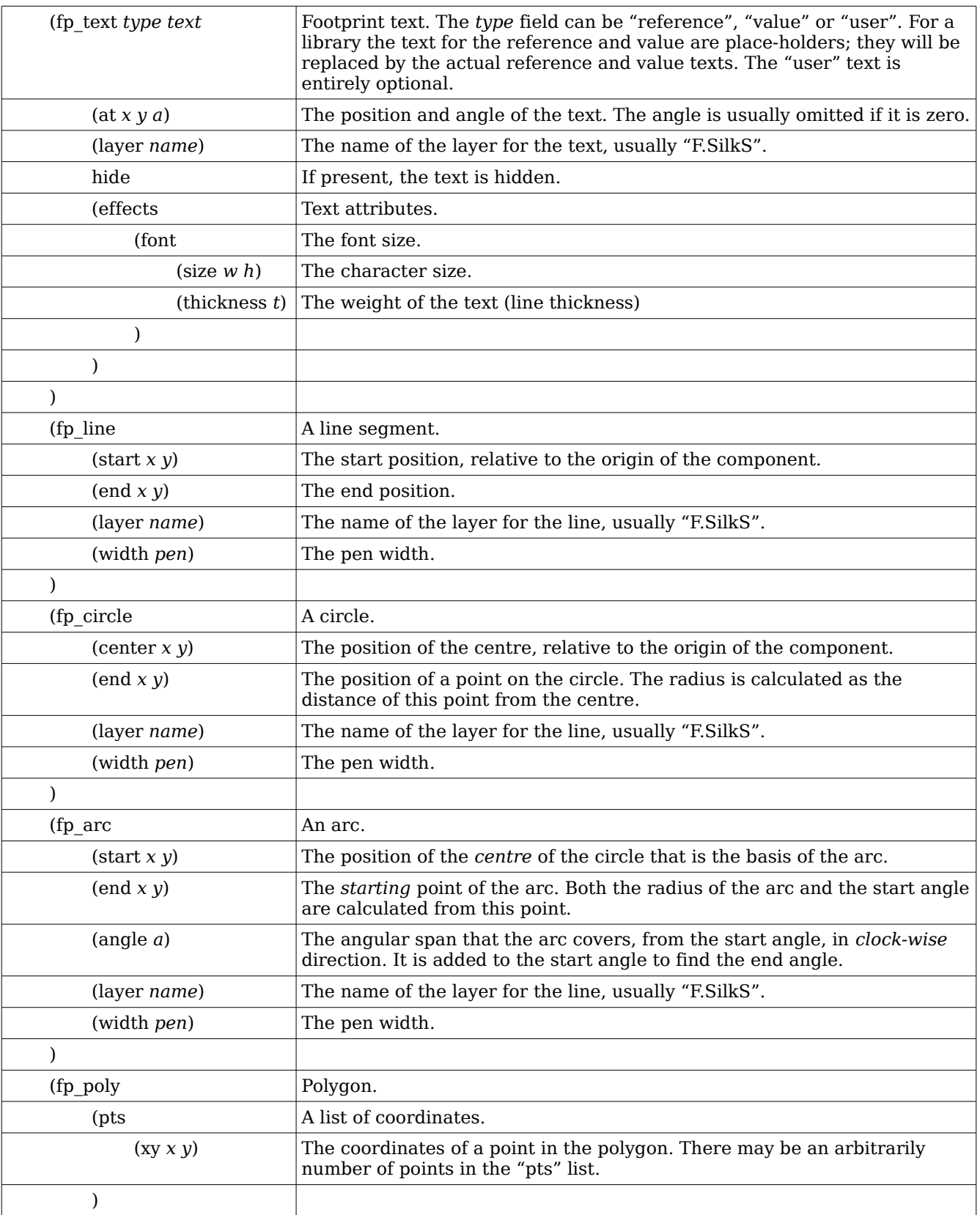

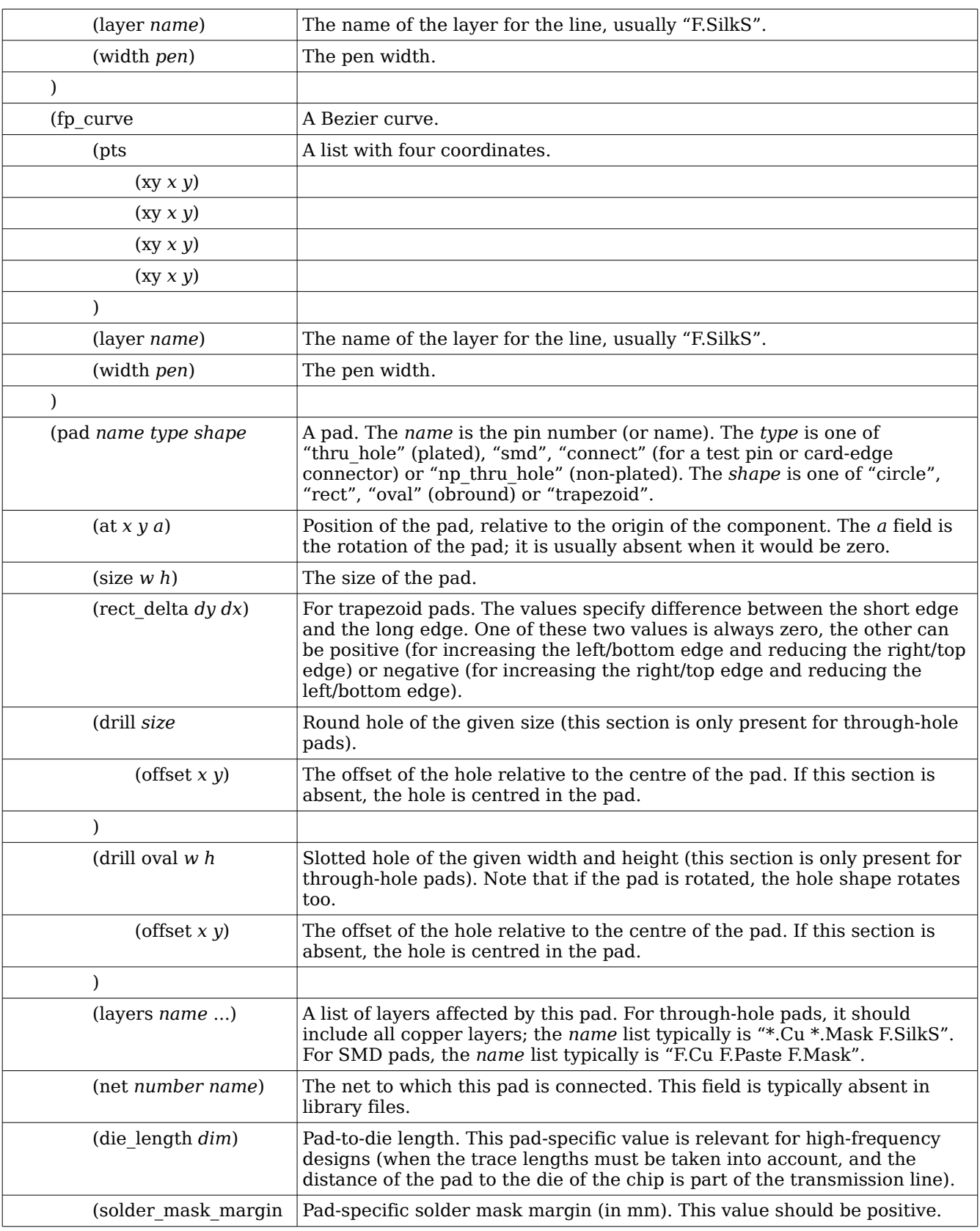

#### KiCad Footprint Library Format

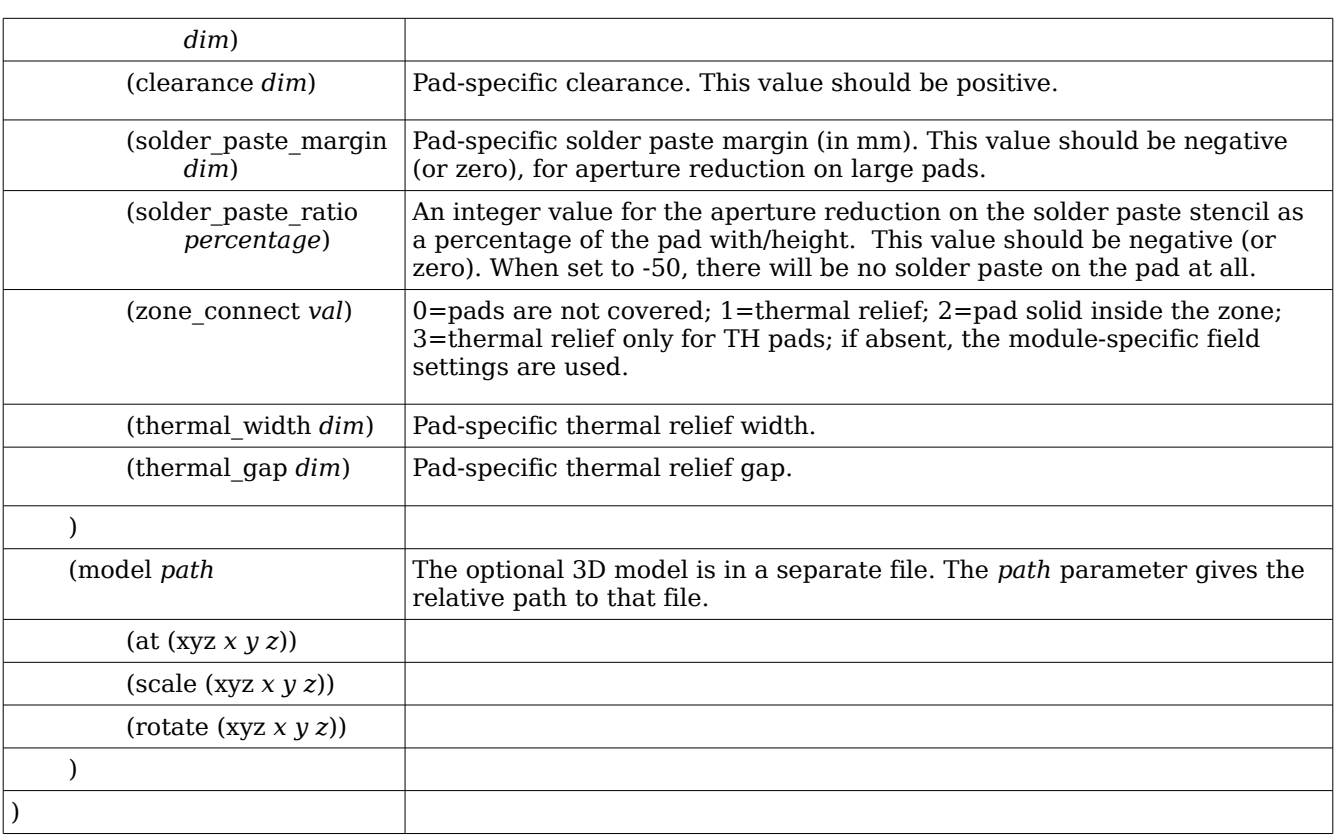

### **Index**

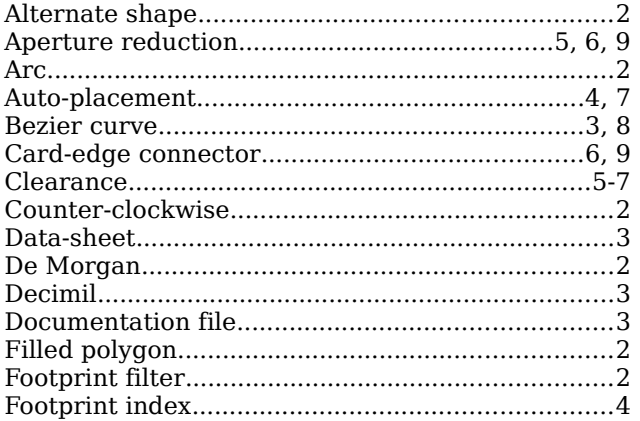

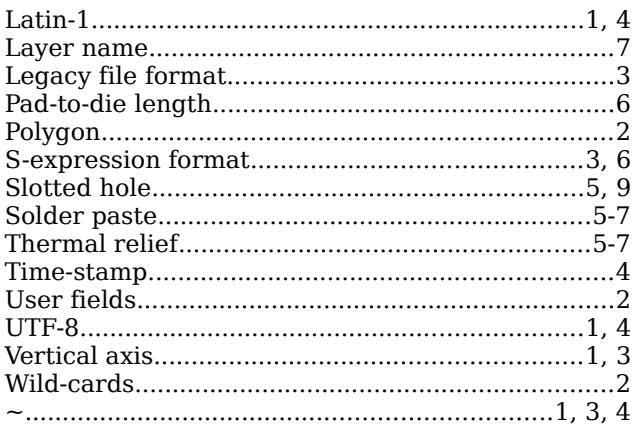